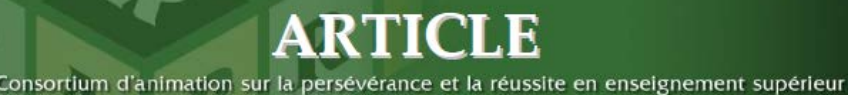

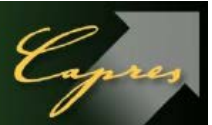

# **Des travaux signifiants**

# **Paul Boudreault**

Professeur-chercheur Sciences de l'éducation Université du Québec en Outaouais

Les étudiants aiment bien voir le lien entre les travaux exigés par le professeur et les tâches qu'ils accompliront dans leur future profession. Le programme en orthopédagogie n'échappe pas à la règle et les étudiants ont hâte de sentir que ce qu'ils apprennent à l'université va leur donner les moyens de bien performer dès leur arrivée sur le marché du travail. En effet, la profession requiert le développement d'un grand nombre d'habiletés en évaluation ou en intervention impliquant des enfants de différents âges, en partant du préscolaire et du primaire, pour rejoindre le secondaire et même l'éducation des adultes.

Par ailleurs, il devient difficile pour un professeur d'enrichir son cours en faisant valoir des exemples appartenant à ces différents ordres d'enseignement, d'autant plus que les étudiants, surtout en début de programme, ne s'intéressent habituellement qu'à une clientèle en particulier. À la fois pour les stimuler et les porter à regarder d'autres aspects de l'orthopédagogie, j'ai proposé aux étudiants des travaux qui les incitent à pousser plus loin leur réflexion en les amenant à prendre connaissance des intérêts et motivations de leurs camarades à travers les productions les uns des autres. Certains diront que l'esprit de compétition entre les étudiants ne favorise pas le partage des connaissances; pourtant, il est possible de canaliser ces énergies de façon constructive en utilisant les facilités de l'informatique et en adaptant les exigences ainsi que les modalités d'évaluation.

Dans le cadre d'un cours de 2<sup>e</sup> année intitulé " Bilan orthopédagogique ", j'ai choisi deux types de travaux qui permettent à la fois aux étudiants de s'encourager les uns les autres et au professeur d'appliquer une pédagogie davantage centrée sur le développement de compétences transversales et de savoir-agir dans le sens de Lasnier (2000), c'est-à-dire, une pédagogie qui favorise des utilisations dans diverses situations et de façon appropriée aux circonstances. Voici, présentés de façon sommaire, les travaux de trimestre pour ce cours, l'un individuel et l'autre d'équipe.

# **1. Réaliser un bilan orthopédagogique (individuel)**

# **L'étudiant identifie un enfant**

Chaque étudiant est invité à trouver un enfant ou un adolescent dans son entourage afin de travailler avec lui tout au long du trimestre. Il n'y a pas de conditions particulières, si ce n'est l'assurance d'une bonne collaboration des parents pour participer aux différentes étapes du processus, soit :

- évaluation des habiletés ;
- identification des forces et besoins ;
- élaboration d'un plan d'intervention.

Pour faciliter le recrutement d'un enfant, j'ai mentionné qu'il n'était pas nécessaire que ce dernier présente des difficultés d'apprentissage. L'objectif poursuivi par ce travail demeurant l'exercice d'une production d'un plan d'intervention personnalisé (PIP), toute personne en cheminement scolaire pouvait être retenue en considérant qu'il est toujours possible d'améliorer un aspect ou l'autre chez une personne, même s'il s'agit d'un enfant doué.

#### **Une base de données accessible à tous les étudiants**

Avec le logiciel FileMaker Pro, j'ai conçu une base de données simple comprenant toutes les rubriques requises pour constituer un bilan complet d'un élève. À partir de ma page de cours sur le Web, l'étudiant peut avoir accès facilement à la base de données pour y entrer ses informations, comme il peut aussi la télécharger afin de polir son texte avant de l'insérer dans une page rendue accessible à tous les étudiants du cours. Il est aussi intéressant de copier cette base de données car elle comprend toutes les explications nécessaires pour compléter chacune des rubriques ainsi que des exemples pour illustrer chacune des sections. Le logiciel est installé dans tous les ordinateurs des laboratoires d'informatique de l'Université du Québec à Hull.

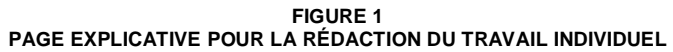

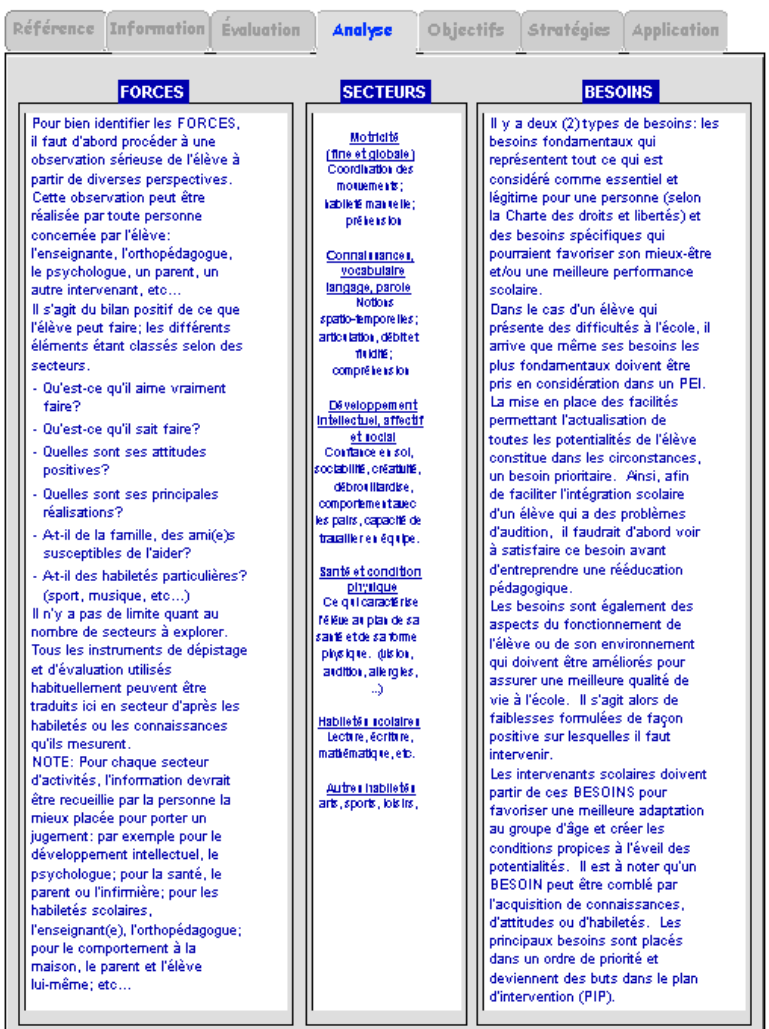

# **L'évaluation de mes étudiants**

Comme il s'agit d'un travail d'envergure que l'étudiant peut entreprendre dès la première semaine de cours, il importe que soit offerte la possibilité d'une évaluation formative tout au long du trimestre, au rythme de chacun. Pour le professeur, cela signifie également une grande disponibilité pour répondre aux questions des étudiants et pour guider parfois les orientations à prendre dans l'une ou l'autre étape de la démarche. Outre le lien avec le site Internet, il faut prévoir des périodes de consultation avec le professeur, tout particulièrement à l'intention des étudiants qui rencontrent des difficultés pour des raisons imprévisibles, telles l'identification de besoins spéciaux chez l'enfant ou l'abandon du support des parents.

Les étudiants apprécient beaucoup le fait de pouvoir faire corriger des parties de leur travail avant la fin; ils sont alors en mesure d'apporter les corrections qui s'imposent. Il reste tout de même encore quelques rares étudiants qui tournent les coins ronds et qui ne voient pas l'avantage de profiter de ces évaluations formatives. Il va sans dire que les critères de l'évaluation sommative doivent porter

sur d'autres aspects que la complétion de toutes les étapes. Il faut là surtout considérer des aspects qualitatifs, comme

- la pertinence des objectifs choisis compte tenu des besoins de l'enfant ;
- l'adéquation des stratégies d'intervention proposées ;
- la rigueur de la démarche.

Encore ici il n'y a pas de surprise pour les étudiants car la grille que j'utilise pour corriger ce travail figure sur le site du cours.

Il convient de mentionner aussi que chaque étudiant est libre de faire paraître sur la page de cours les éléments qu'il souhaite, mais il y a des dates précises de tombée pour certaines sections du travail. Par exemple, la partie " Évaluation " à la fin de la sixième semaine, et la partie " Analyse des données " à la dixième semaine. Ce n'est que le dernier jour que les travaux complets sont officiellement affichés.

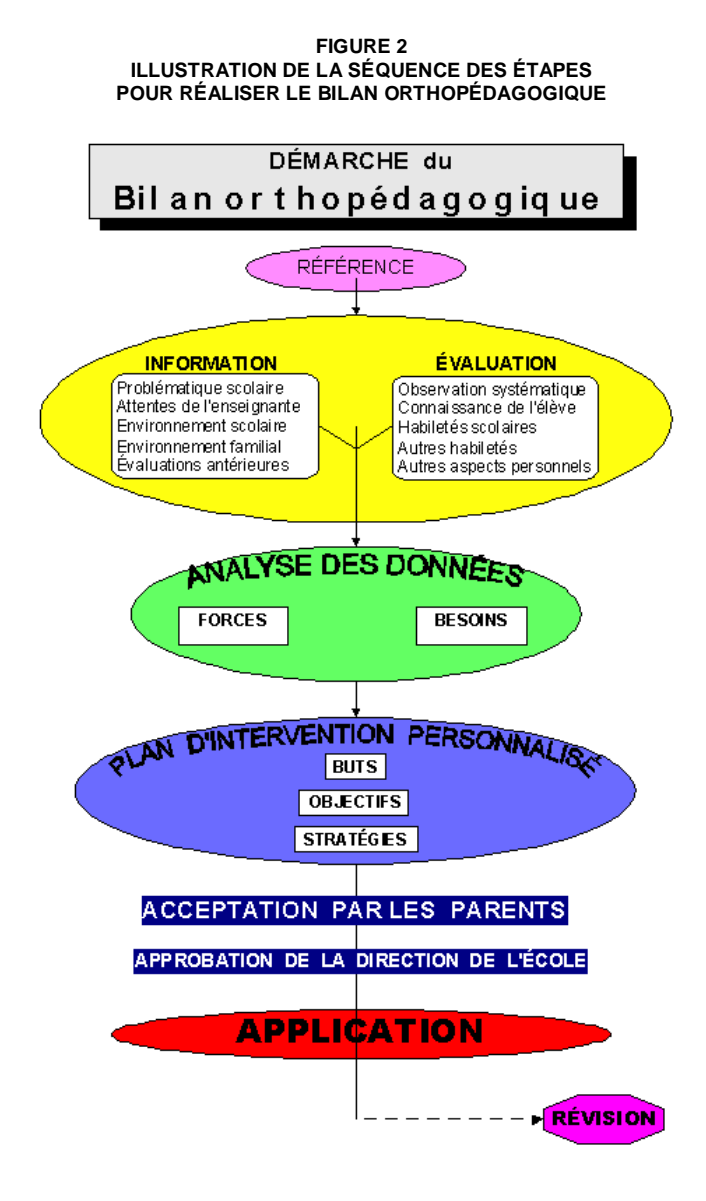

Ce qui m'étonne chaque fois, c'est l'importance accordée à l'appréciation des pairs par rapport à celle du professeur. Pourtant, ce dernier attribue une note pour le travail, ce qui devrait être suffisant pour justifier un polissage en regard des balises de l'évaluation. Cependant, les étudiants redoutent davantage les lectures par leurs collègues; il est même arrivé qu'une étudiante refuse catégoriquement que son travail figure sur le site.

#### **2. Monter une banque d'objectifs et de stratégies d'apprentissage (en équipe)**

Pour le second travail, la tâche consiste à établir en équipe autour d'un même domaine, un ensemble de 20 objectifs d'apprentissage, en associant à chacun, trois stratégies distinctes pour faire apprendre. C'est bien connu, il y a très peu de matériel d'intervention en orthopédagogie, de sorte que les orthopédagogues, aussi bien dans les commissions scolaires qu'en pratique privée, doivent bâtir leur matériel ou adapter les outils existants selon les besoins particuliers des élèves. Ce travail est présenté comme un premier élément dans leur coffre d'outils.

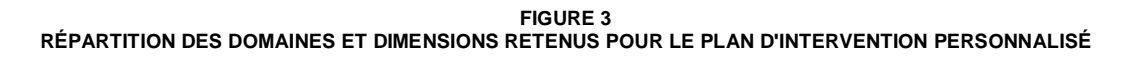

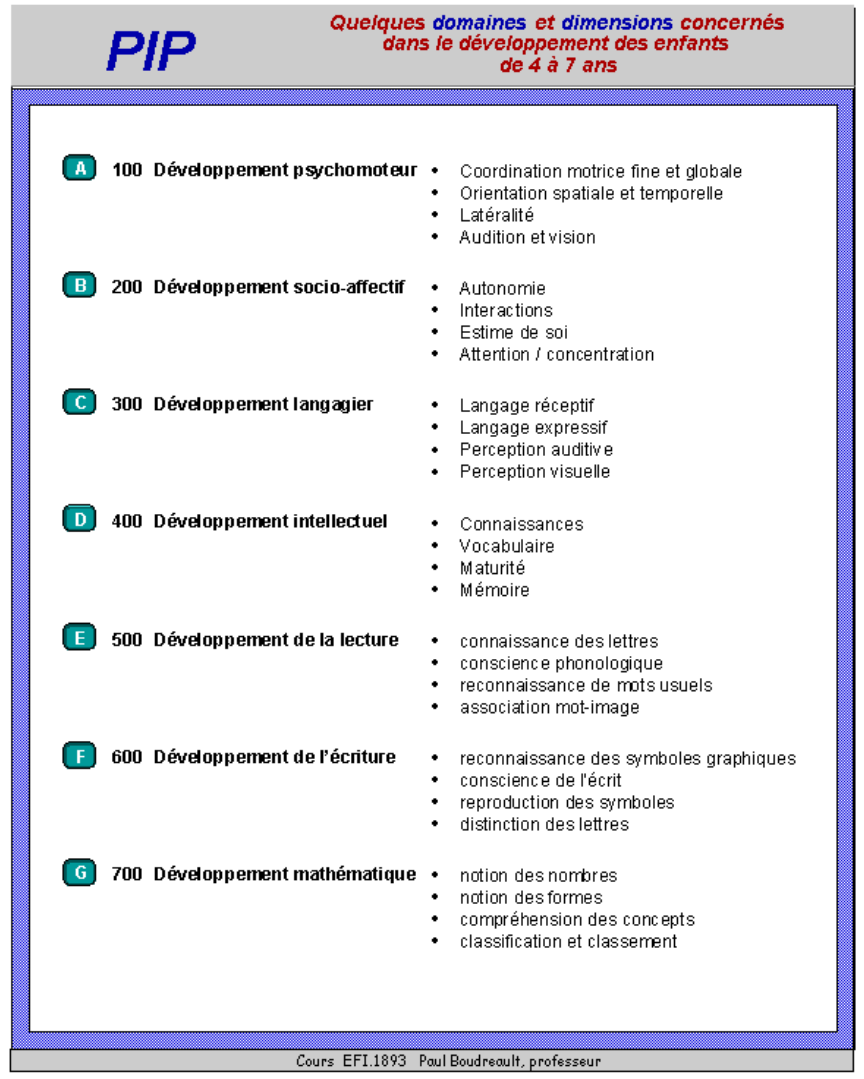

#### **Une réelle construction collaborative**

L'un des aspects intéressants pour les étudiants devient le produit final, car toutes les parties forment un tout, comme un casse-tête. Au sein d'une même équipe, chaque membre contribue à alimenter le thème en étoffant une dimension alors que la fusion des travaux de toutes les équipes représente, à la fin du trimestre, une véritable banque d'informations pour guider les interventions dans ces différents domaines.

En filigrane, il demeure une motivation inhérente au travail lui-même, en plus de celle de présenter un produit de qualité, car il deviendra facile pour tous de repérer l'équipe, voire le membre de l'équipe qui aurait osé présenter un brouillon.

#### **La base de données : domaines> dimensions> objectifs> stratégies**

Voici en résumé comment fonctionne la base de données constituée de deux fichiers relationnels. Il suffit d'ouvrir le premier document avec le mot de passe et le second va suivre automatiquement, rendant tout de suite accessibles les rubriques d'objectifs et de stratégies. Des boutons bien identifiés facilitent la circulation d'une page à l'autre.

Le hasard a déterminé pour chaque équipe un domaine en particulier qui comprend quatre dimensions. Les membres peuvent se distribuer le travail à leur guise selon les intérêts et habiletés de chacun. Ce qui importe, c'est de présenter un travail cohérent comprenant pour chaque objectif, des stratégies bien adaptées pour la clientèle d'élèves visée.

Voici un exemple d'objectifs produits par les étudiants (FIG 4). Ainsi, l'équipe #3 avait comme domaine le " développement langagier " qui se subdivisait en quatre dimensions : langage réceptif, langage expressif, perception auditive et perception visuelle. Chacune des étudiantes de cette équipe avait retenu une dimension et devait formuler cinq objectifs. La page Web montre les 5 objectifs rédigés par une étudiante (ici, en regard de la dimension "langage réceptif"). Les 32 boutons, soit 8 domaines X 4 dimensions correspondent à autant de dimensions, donc à autant d'étudiants ou d'étudiantes.

**FIGURE 4 EXEMPLE D'UNE PAGE D'ENTRÉE DE DONNÉES POUR LES OBJECTIFS D'APPRENTISSAGE**

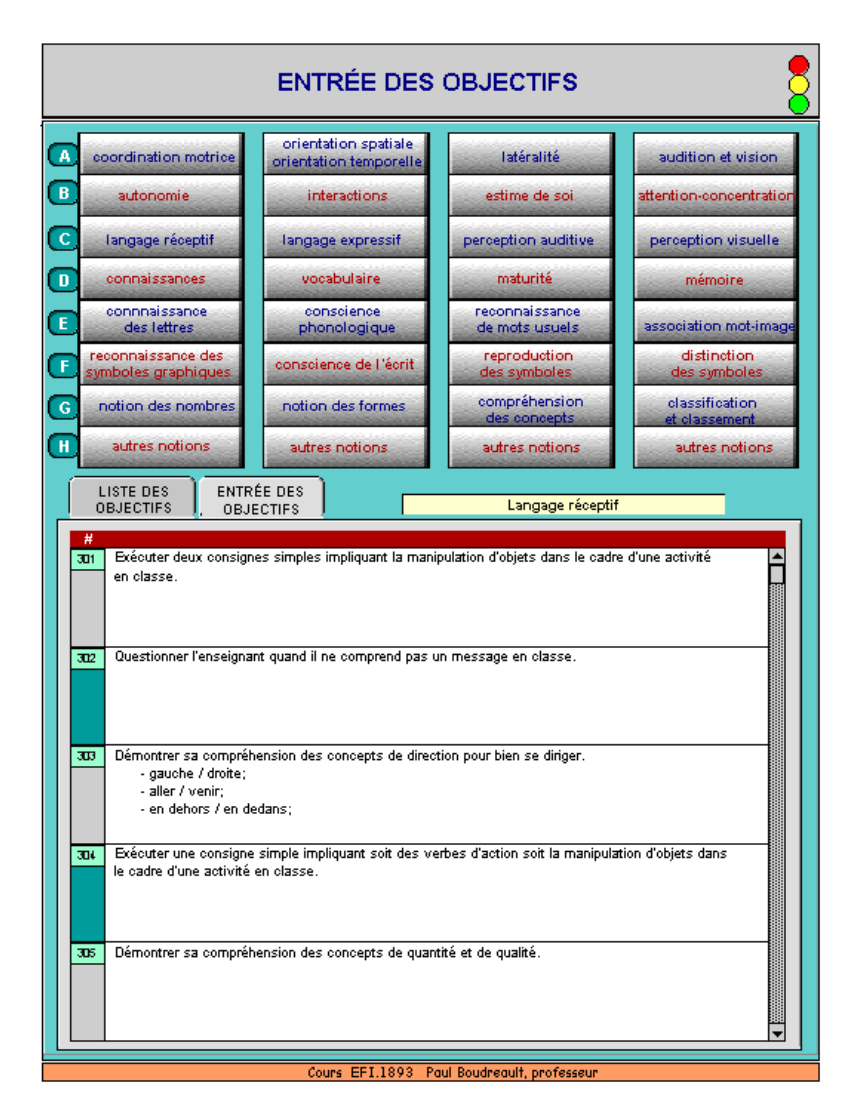

# **Les stratégies**

L'étape suivante consiste à imaginer trois façons différentes, trois stratégies disions-nous, pour faire acquérir cette habileté par l'enfant en essayant d'impliquer plus d'un intervenant, qu'il soit le parent, l'éducatrice du service de garde ou l'enseignante. Voici un exemple de deux stratégies distinctes visant l'apprentissage d'un objectif. C'est dans la qualité du choix des stratégies d'intervention que se distinguent surtout les étudiants. À travers cet exercice, ils ont l'occasion de faire valoir leurs compétences personnelles, par la créativité et la pertinence qui ressortent des activités proposées.

Il importe de souligner que les étudiants relèvent rapidement certains objectifs qui ne sont pas formulés de façon opératoire ou encore qu'une stratégie semble difficilement applicable dans un contexte scolaire. De nombreux changements sont d'ailleurs effectués aux formulations tout au long du trimestre, ce qui laisse entendre que le travail est en évolution constante.

**FIGURE 5 EXEMPLE DE STRATÉGIES ASSOCIÉES À UN OBJECTIF**

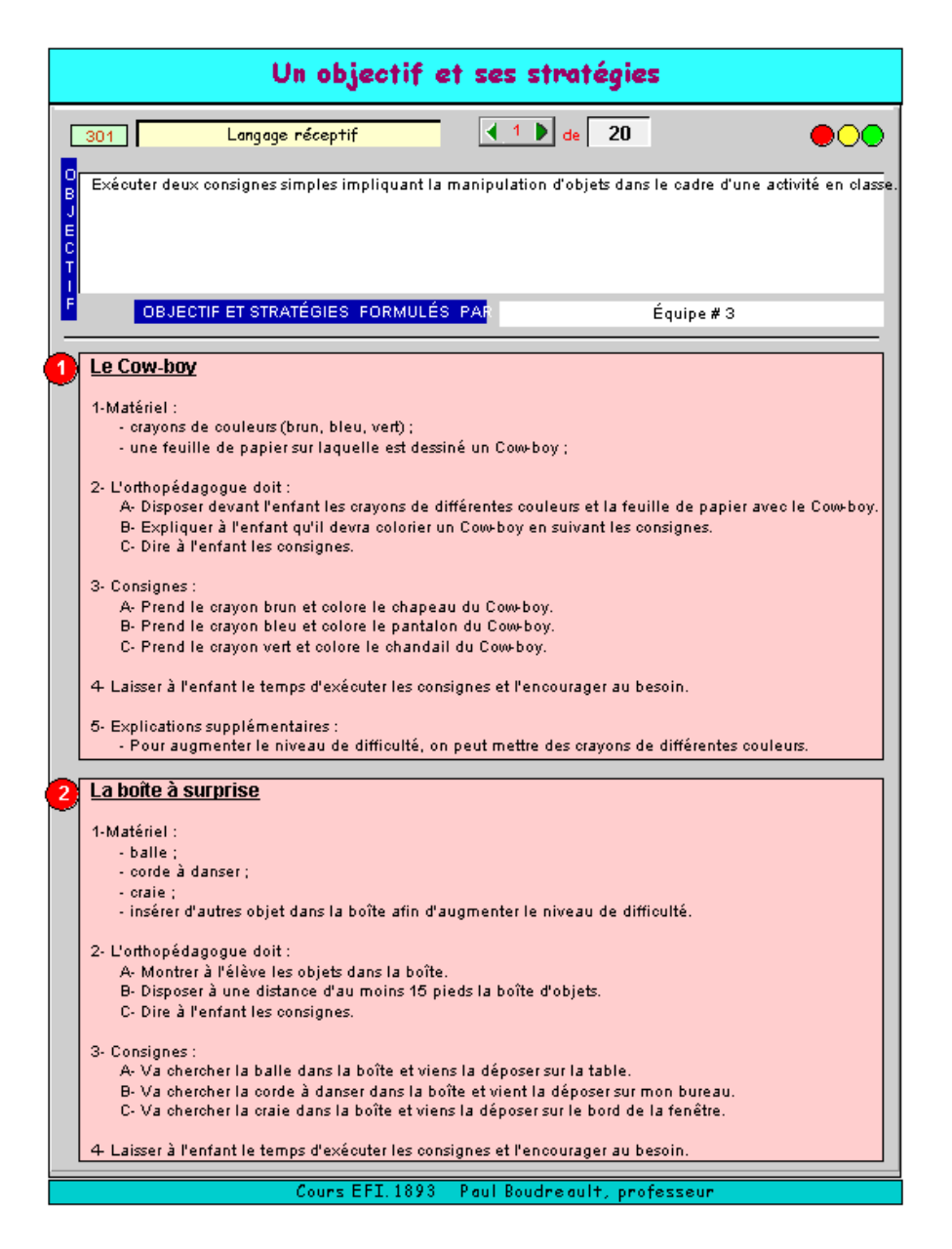

Grâce aux fonctionnalités du logiciel, il est possible de retrouver une stratégie ou un objectif d'apprentissage à partir d'un seul clic en faisant une recherche par mot-clé. La numérotation facilite le repérage et le regroupement des informations appartenant à un même domaine ou à une même dimension.

**FIGURE 6 PAGE PRINCIPALE QUI FACILITE LE REPÉRAGE DES DONNÉES**

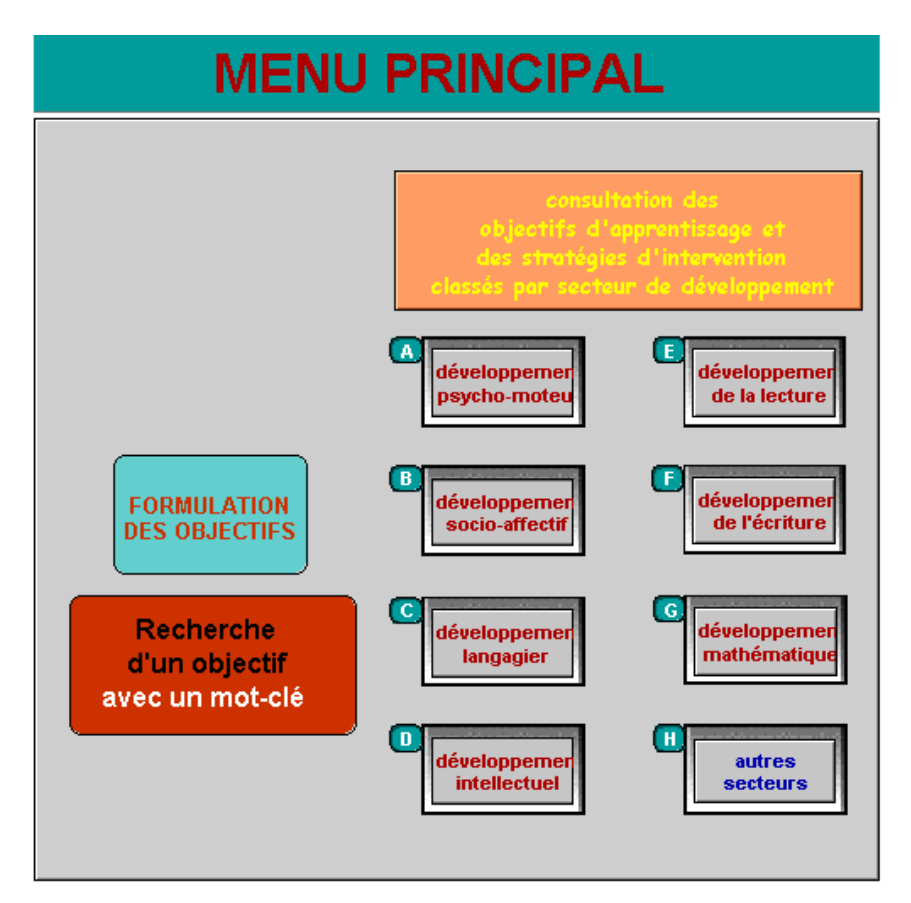

Des étudiants m'ont avoué qu'ils allaient régulièrement consulter le site afin de vérifier l'avancement des travaux des autres et prendre quelques idées. Certains ajoutent aussi qu'ils sont fiers de montrer à leurs parents ou leurs amis, ce qu'ils font à l'université.

En plusieurs occasions, il y a même eu des gestes d'entraide alors que des étudiants ont fourni à d'autres équipes, des objectifs ou des stratégies appartenant à leurs domaines ou dimensions, en constatant par exemple qu'ils ne pouvaient pas utiliser ces informations pour leur propre travail. Plus ou moins consciemment se crée ainsi un véritable réseau de collaboration virtuelle où la compétition passe au second plan.

# **Conclusion**

Au trimestre d'automne 2001, sont à nouveau appliquées ces façons de faire pour la troisième année, avec quelques changements mineurs, davantage esthétiques ou fonctionnels, comme des boutons plus colorés et un accès plus facile pour transmettre des questions au professeur. Une suggestion provenant des étudiants a aussi été prise en compte : fournir plus d'un modèle pour les objectifs et les stratégies, aussi bien pour le bilan individuel que pour la préparation collective de la banque d'objectifs et de stratégies.

À chaque année, j'ai la possibilité de modifier les domaines et dimensions afin d'enrichir la base de données et d'augmenter le volume d'objectifs et de stratégies. Par exemple, pour ce trimestre-ci, les huit domaines feront référence aux années scolaires (maternelle, 1<sup>re</sup> année, 2<sup>e</sup> année, 3<sup>e</sup>, 4<sup>e</sup>, 5<sup>e</sup>, 6<sup>e</sup>et secondaire) alors que les étudiants auront le choix de déterminer en équipe les quatre dimensions à privilégier selon les programmes d'études du ministère de l'Éducation. Il me suffira d'adapter les appellations des boutons pour rendre la base de données conforme à l'organisation des travaux de ce nouveau groupe d'étudiants.

Somme toute, il semble que le cours soit apprécié, puisque lors de la visite du CAPFE (comité d'agrément des programmes de formation des enseignants) au printemps, les étudiants rencontrés par le comité ont tenu à souligner ce cours en particulier en mentionnant qu'il représentait le cours le plus important de leur formation.

# **BIBLIOGRAPHIE**

LASNIER, F. (2000) **Réussir la formation par compétences**. Guérin Éditeur.

Décembre 2001